# **Zielorientierte Nutzung von Projektleitständen**

Jens Heidrich, Jürgen Münch, Axel Wickenkamp

Fraunhofer Institut für Experimentelles Software Engineering Fraunhofer Platz-1, 67663 Kaiserslautern {jens.heidrich, juergen.muench, axel.wickenkamp}@iese.fraunhofer.de

**Abstract:** Software-Projektleitstände etablieren sich derzeit vermehrt in Unternehmen als Instrument zur Überwachung und Steuerung kritischer Prozesse zur Entwicklung software-intensiver Systeme. Sie erhöhen die Prozesstransparenz und können damit zur frühestmöglichen Erkennung und Vermeidung von Projektrisiken genutzt werden. Der effektive und effiziente Einsatz solcher Software-Leitstände hängt wesentlich davon ab, dass sie an die speziellen Geschäftsziele und Rahmenbedingungen angepasst sind. Dies erfordert, dass einerseits die Datenerfassung ziel- und kontextorientiert erfolgt und andererseits die Datenanalyse, Dateninterpretation und Datenvisualisierung auf die Bedürfnisse der Nutzer von Projektleitständen systematisch zugeschnitten ist. Außerdem müssen sich Leitstände in bestehende Organisationsstrukturen einfügen und in der Regel mit existierenden Messinfrastrukturen gekoppelt werden können. Der mit dem Aufsetzen und Einführen von Leitständen verbundene hohe Aufwand legt ein Konzept nahe, bei dem ein Leitstand entsprechend vorgegebener Ziele und Rahmenbedingungen mit Hilfe modularer Komponenten maßgeschneidert werden kann. Der vorliegende Artikel skizziert ein solches Konzept und dessen Umsetzung anhand praxisorientierter Nutzungsszenarien. Ein wesentlicher Bestandteil dieses so genannten "Specula"-Ansatzes sind Visualisierungsketten, die gekapselte Analyse-, Interpretations- und Visualisierungsbausteine ziel- und kontextorientiert miteinander verbinden und eine gebündelte und nachvollziehbare Informationsaufbereitung ermöglichen.

## **1 Einleitung**

Die zunehmende Komplexität von Software-Entwicklungsprojekten verlangt effiziente Mechanismen zur Organisation der Projektkontrolle. Auf der einen Seite spielen dabei qualitative Aspekte der Software-Produkte eine Rolle (wie Zuverlässigkeit und Wartbarkeit); auf der anderen Seite ist der Verfolgung des aktuellen Projektstands wichtig, um Planabweichungen feststellen und geeignet reagieren zu können. Oftmals ist es auch notwendig, produkt- und prozessorientierten Aspekte zusammen zu betrachten. Hinzu kommt, dass Software zunehmend verteilt entwickelt wird und Komponenten von verschiedenen Herkunftsorten integriert werden müssen. Einen wesentlichen Mechanismus zur Projektkontrolle stellt dabei die Sammlung und effiziente Nutzung von Messdaten dar. Viele Organisationen haben allerdings Schwierigkeiten, effizientes quantitatives Management von Entwicklungsprojekten zu etablieren, da eine Menge von Voraussetzungen an die erfolgreiche Einführung gekoppelt sind: Oftmals ist der Bezug zwischen den verfolgten Geschäftszielen, Projektzielen und gesammelten Messdaten zur Projektkontrolle unklar. Andererseits gibt es in der Regel Schwierigkeiten bei der Interpretation gesammelter Messdaten, z.B. bei der Auswahl geeigneter Kontrolltechniken, passenden Visualisierungen und Modellen zur Datenaggregation. Des Weiteren ist es erforderlich, dass eine geeignete Prozess- und Messinfrastruktur etabliert ist, die eine verlässliche Datenerhebung erlaubt. Ein erprobter Weg, die Beziehungen zwischen Messzielen im Projekt und gesammelten Messdaten herzustellen, ist das Goal Question Metric (GQM) Paradigma [BDR97]. Ein Mittel, um so gesammelte Daten zielgerichtet zu interpretieren und zu visualisieren, das Messen folglich auf der Basis expliziter Modelle zu institutionalisieren, sind so genannte Projektleitstände [MH03]. Ein Projektleitstand sammelt alle relevanten Messdaten, interpretiert diese mittels ausgewählter Kontrolltechniken und visualisiert die Ergebnisse der Dateninterpretation, so dass die verschiedenen Stakeholder möglichst großen Nutzen daraus ziehen können. Er ist die zentrale Anlaufstelle, wenn es um die Steuerung des Projektes geht, da mit seiner Hilfe Planabweichungen erkannt und Gegenmaßnahmen eingeleitet werden können. Der Artikel stellt ein Konzept zur zielgerichteten Nutzung von Projektleitständen vor (Abschnitt 2), illustriert praktische Beispiele für deren Einsatz (Abschnitt 3) und schließt mit einer Zusammenfassung und Ausblick auf zukünftige Arbeiten.

### **2 Projektleitstände zur zielgerichteten Kontrolle**

[MH03] präsentiert eine Übersicht verschiedener Leitstandansätze aus Forschung and Praxis<sup>1</sup> und analysiert diese bzgl. Erweiterbarkeit der eingesetzten Kontrollmechanismen sowie zielgerichteter Interpretation und Visualisierung der im Rahmen eines konkreten Projektes gesammelten Daten. Ein speziell auf diese beiden Anforderungen ausgerichtetes State-of-the-Art Framework ist Specula (*lat.* für Wachturm), welches an der Universität Kaiserslautern und dem Fraunhofer Institut für Experimentelles Software Engineering (IESE) entwickelt wurde.

Messdaten werden während des Projektes gesammelt und für verschiedene am Projekt beteiligte Rollen entlang einer Kontrollzielsetzung (im Sinne eines GQM-Messziels), Charakteristiken des Projektes und Projektplan-Informationen interpretiert und visualisiert. Der Kern des Specula-Leitstandes ist ein Baukasten von Kontrolltechniken (zur Datenverarbeitung und Dateninterpretation) und geeigneten Visualisierungen, die in Abhängigkeit vom Projektkontext und der Zielsetzung ausgewählt, kombiniert und angepasst werden. Der Leitstand wird dabei von einer Erfahrungsdatenbank unterstützt, die Modelle zur Kontrolle des Projektes (für ausgewählte Kontrolltechniken) zur Verfügung stellt und in welche Erfahrungen abgelegt werden können. Eine so genannte Visualisierungskette [HS03] beschreibt dabei formal die Beziehungen zwischen gesammelten Messdaten, angewendeten Kontrolltechniken und Visualisierungsmechanismen. Eine Visualisierungskette ist für das kontextabhängige Tailoring des Baukastens von Kontrolltechniken *und* Visualisierungen zuständig. Eine Visualisierungskette bezieht sich also nicht ausschließlich auf die Auswahl geeigneter Visualisierungen zur Projektkon-

<sup>1</sup> Der Schwerpunkt liegt dabei auf Ansätzen, die nicht ausschließlich einen einzelnen Kontrollfokus aufweisen, sich also beispielsweise nur auf Produktqualität oder Projektkosten beziehen, sondern ein breiteres Spektrum bieten. Auch reine Dashboard-Ansätze werden in dieser Betrachtung ausgeklammert.

trolle, sondern beschreibt den kompletten Weg, beginnend bei der Erfassung der Messdaten, über deren zielgerichtete Verarbeitung bis hin zur Visualisierung. Der Specula-Ansatz ist ein dynamischer Ansatz zur Projektkontrolle, d.h., dass Metriken und Indikatoren nicht fix und für alle Projekte vordefiniert sind, sondern an die jeweiligen Gegebenheiten und Kontrollzielsetzungen angepasst und im Rahmen des Frameworks erweitert werden können. Die Messdaten werden zweck- und rollengebunden dargestellt, d.h., dass die Stakeholder der Messdaten nur diejenigen Informationen sehen, die sie in Bezug auf die verfolgte Zielsetzung benötigen und Informationsüberladung vermieden wird. Die Transparenz der Steuerungsentscheidungen (um das Projekt innerhalb des Plans zu halten) wird nachhaltig erhöht, da die Beziehungen zwischen gesammelten Daten, deren Interpretation und Eingang in geeignete Visualisierungen explizit spezifiziert werden.

Specula baut dabei auf bereits bewährten Konzepten auf: Das GQM-Paradigma [BDR97] wird zur Identifikation von konkreten zu einer Zielsetzung passenden Metriken verwendet und dient als Ausgangspunkt, eine Reihe von zu einem GQM-Plan passenden Kontrolltechniken und Visualisierungen zu identifizieren und eine diese zur Anwendung bringende Visualisierungskette zu erstellen. Die Bestandteile dieser Visualisierungskette werden in Form wiederverwendbarer Komponenten in einer Erfahrungsdatenbank (Experience Factory [BCR94]) abgelegt, so dass sie für zukünftige Projekte zur Verfügung stehen.

Der Specula-Ansatz ergänzt diese bewährten Konzepte in dreierlei Hinsicht: (1) Es wird ein Framework zur Modularisierung von Kontroll- und Visualisierungstechniken zur Verfügung gestellt, welches (durch klar definierte Schnittstellen) die Anwendung von Analyse- und Interpretationsmodellen zur Projektkontrolle erlaubt und als zentrale Integrationsstelle zur einheitlichen Spezifikation von Projektkontrollmechanismen über ein Unternehmen hinweg dient. (2) Es wird ein erweiterbares Repository von Kontroll- und Visualisierungstechniken, welches Wiederverwendung über Projekte hinweg unterstützt, zur Verfügung gestellt. (3) Es wird eine Methode zur zielgerichteten Komposition und Anpassung der für ein Projekt geeigneten Kontroll- und Visualisierungstechniken angeboten, um bei der Planung der Projektkontrollmechanismen zu wissen, welche Techniken bei welcher Kontrollzielsetzung zur Anwendung kommen sollten. Im weiteren Verlauf des Artikels werden wir auf diesen methodischen Beitrag eingehen und die prinzipielle Vorgehensweise bis hin zur Definition einer Visualisierungskette erläutern.

### **3 Visualisierungsketten für quantitatives Projekt-Management**

Unter der Kontrolle eines Projektes wird der Vergleich zwischen aktueller und geplanter Performanz, die Analyse der Abweichungen, die Evaluierung möglicher Alternativen und das Einleiten geeigneter Gegenmaßnahmen verstanden [PMI00]. In der Literatur gibt es eine Vielzahl von Klassifikationen für Kontrollarten. Im Project Management Body of Knowledge (PMBOK) werden ganz allgemein die folgenden Bereiche definiert:

 *Project Integration Management* (Integrationsmanagement) stellt die richtige Koordination zwischen verschiedenen Bestandteilen des Projekt-Managements sicher.

- *Project Scope Management* (Scope-Management) stellt sicher, dass im Projekt genau diejenigen Arbeiten definiert sind, die zum Erfolg des Projektes notwendig sind.
- *Project Time Management* (Zeitmanagement) stellt die rechtzeitige Fertigstellung des Projektes sicher.
- *Project Cost Management* (Kostenmanagement) stellt sicher, dass das Projekt innerhalb des genehmigten Budgets fertig gestellt wird.
- *Project Quality Management* (Qualitätsmanagement) stellt sicher, dass das Projekt den definierten (Qualitäts-)Bedürfnissen entspricht.
- *Project Human Resource Management* (Ressourcenmanagement) stellt sicher, dass die im Projekt beteiligten Personen möglichst effektiv eingesetzt werden.
- *Project Communications Management* (Kommunikationsmanagement) stellt sicher, dass Projektinformationen rechtzeitig und in geeigneter Form gesammelt, verbreitet, abgelegt und zur Verfügung gestellt werden.
- *Project Risk Management* (Risikomanagement) stellt sicher, dass Projektrisiken erkannt, analysiert und entsprechend behandelt werden.
- *Project Procurement Management* (Beschaffungsmanagement) beschreibt den Prozess, um externe Waren und Leistungen einzukaufen.

Jeder der obigen Bereiche kann mittels einer Kontrolltechnik während der Durchführung des Projektes potentiell überwacht werden. Im folgenden Abschnitt werden zwei Szenarien zu den Bereichen Kosten- und Zeitmanagement gezeigt, die beispielhaft den verwendeten Specula-Ansatz illustrieren. Es hängt maßgeblich von den Zielsetzungen (bzw. Geschäftszielen) einer Organisation ab, wie stark die obigen Bereiche während der Projektdurchführung durch einen Projektleitstand überwacht werden sollen. Je nachdem kann es sinnvoll sein, auf einen Bereich verstärkt zu fokussieren und andere Bereiche zunächst, was die explizite Anwendung messbasierter Projektkontrollmechanismen angeht, außen vor zu lassen. Die hier aufgeführten Beispiele stellen lediglich mögliche Ansätze zur Projektkontrolle in den Bereichen Kosten- und Zeitmanagement dar und erheben keinen Anspruch auf Vollständigkeit. In Abhängigkeit von den Rahmenbedingungen in einer Organisation (z.B. Prozessreife) können andere Kontrolltechniken, als die hier vorgestellten, zum Einsatz kommen.

Die grundsätzliche Vorgehensweise zur Auswahl geeigneter Kontrollmechanismen ist wie folgt: Zunächst werden aus explizit definierten Kontrollzielen systematisch konkrete Messziele abgeleitet. Über das GQM-Paradigma werden dann Metriken mit den Messzielen in Verbindung gebracht und schließlich über Visualisierungsketten im Projekt operationalisiert. Die Szenarien basieren auf Vorarbeiten für Fallstudien im industriellen Kontext. Dabei soll nicht eine allseits anwendbare Methode zur Projektkontrolle beschrieben werden, sondern ein transparenter Mechanismus zum Aufsetzen von Kontrollmechanismen gezeigt werden.

[Bas03] beschreibt die Abbildung von Geschäftszielen auf explizit definierte Softwareziele (also abstrakte Zielsetzungen einer Organisation, die sich ausschließlich auf die Software beziehen). In Anlehnung daran definieren wir Kontrollziele als eine Spezialisierung von Softwarezielen, die sich ausschließlich auf die Kontrolle eines Projektes beziehen. Tabelle 1 beschreibt zwei Beispiele für Kontrollziele bzgl. der anfallenden Kosten und der Termine (Start- und Endzeiten der definierten Aktivitäten sowie Meilensteine). Jedes Ziel wird zudem mit einem Geschäftsziel in Verbindung gebracht und einem der oben aufgezeigten Kontrollbereichen zugeordnet. Tabelle 2 leitet ausgewählte Messziele zu obigen Kontrollzielen ab. Diese werden entlang der GQM-Zielbeschreibungsvorlage definiert und beinhalten das Messobjekt, den Zweck der Messung, den Qualitätsfokus sowie den Blickwinkel der Messung. Der Kontext wird für alle Messziele gleich als Standardentwicklungsprojekt charakterisiert.

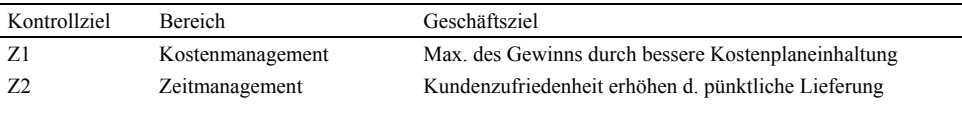

Tabelle 1: Beispiele für Kontrollziele.

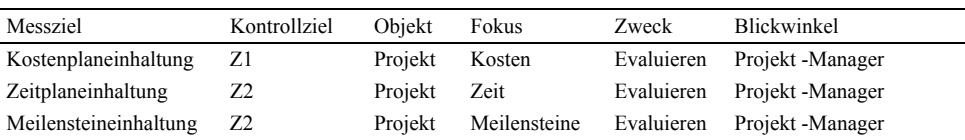

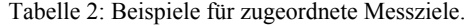

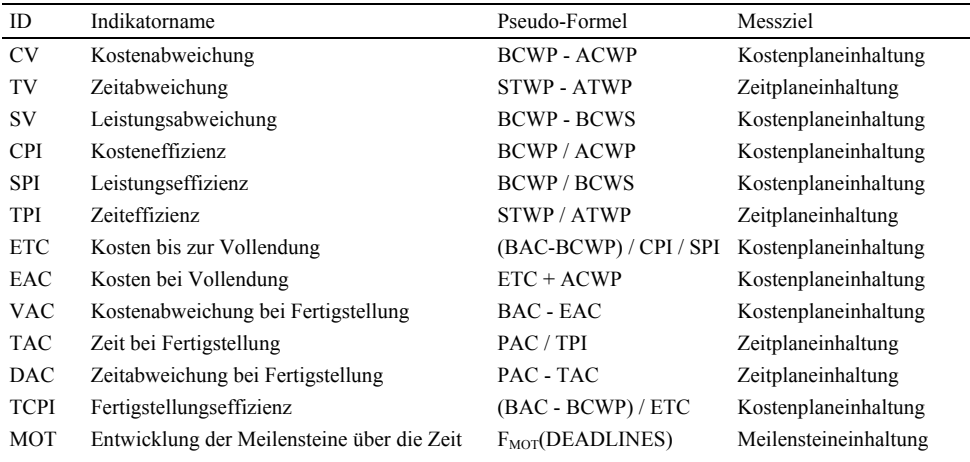

| ID          | Beschreibung                                              | ID                          | Beschreibung                                                 |
|-------------|-----------------------------------------------------------|-----------------------------|--------------------------------------------------------------|
|             | ACWP Tatsächliche Kosten p. Woche                         | <b>DEADLINES</b>            | Aktuelle Meilensteintermine pro Woche                        |
|             | BCWP Arbeitswert pro Woche                                | <b>EFFORT</b>               | Aufwand pro Projektmitglied pro Aktivität                    |
| <b>BCWS</b> | Geplante Kosten                                           | <b>EMPLOYEE-COSTS</b>       | Kostensatz pro Projektmitglied                               |
|             | ATWP Aktuelle Zeit für die geleistete<br>Arbeit pro Woche | ADDITIONAL-<br><b>COSTS</b> | Zusätzliche Kostenpositionen (Raummie-<br>te, Rechner, etc.) |

Tabelle 3: Beispiele für zugeordnete Indikatoren.

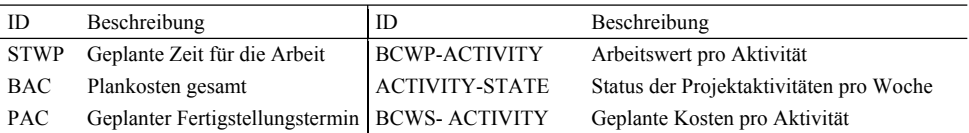

Tabelle 4: Beispiele für Metriken zur Errechnung der Indikatoren.

Tabelle 3 beschreibt Indikatoren, die Fragen aus einem GQM-Plan bezüglich der dort definierten Ziele beantworten, beispielsweise, ob das Projekt vom Kostenplan abweicht. Jeder Indikator wird durch eine Pseudo-Formel, die auf direkten Maßen aufbaut, beschrieben (siehe Tabelle 4).

Zwei grundlegende Kontrolltechniken kommen dabei zum Einsatz: (1) Die Earned Value Analyse oder Arbeitswertverfahren schätzt den aktuellen Wert von Aktivitäten (bzw. deren Output) im Verhältnis zum geplanten Wert und dem tatsächlich zum aktuellen Zeitpunkt investierten Wert ab. Mittels dieses Verfahrens können eine Reihe von Indikatoren zur Kontrolle der Kosten und der Projekttermine errechnet werden. Das Earned Value Verfahren kommt üblicherweise nur bei Projekten bzw. Organisationen zum Einsatz, die über einen relativ reifen Prozess verfügen. Es soll uns aber hier als ein etwas komplexeres Beispiel zur Kostenkontrolle dienen. Ein einfacher Soll/Ist-Vergleich bzw. eine Überprüfung der Toleranzgrenzen für Aufwand bzw. Kosten kommt häufig als Alternative zum Einsatz, wenn auch mit etwas verminderter Aussagekraft.

(2) Die Meilenstein-Trendanalyse wird benutzt, um einzuschätzen, wie realistisch Meilensteintermine sind. Dabei wird überprüft, welchen Trend ein bestimmter Meilenstein aufweist. Wird ein Meilenstein kontinuierlich nach hinten verschoben, so besteht die Gefahr, dass spätere Meilensteine nicht gehalten werden können.

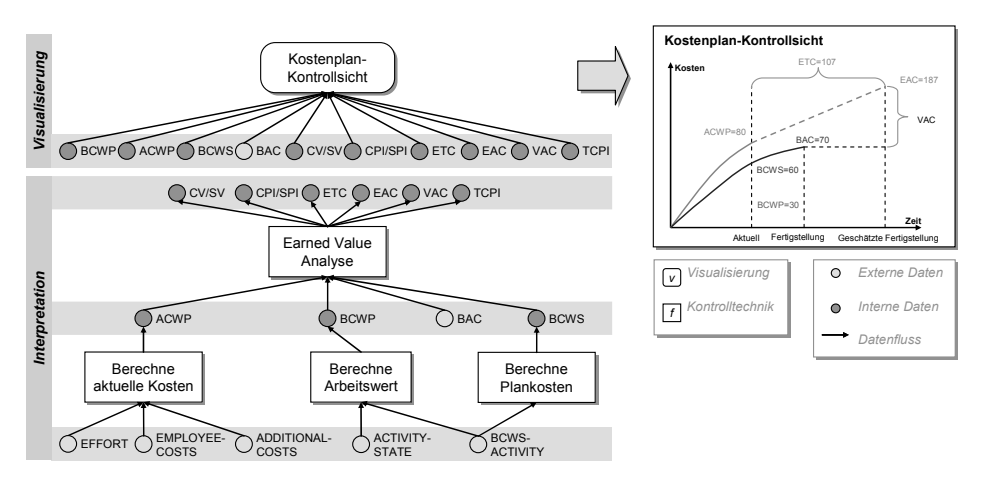

Abbildung 1: Beispiel-Visualisierungskette zur Kontrolle des Kostenplans.

Abbildung 1 zeigt die Visualisierungskette für die Kontrolle aller Projektkosten. Jede Kette besteht aus einem interpretierenden und einem darstellenden Teil. In ersterem werden vier Funktionsinstanzen definiert: "Berechne Arbeitswert" errechnet den gesamten Arbeitswert des Projektes aus dem aktuellen Status aller Aktivitäten und deren Planwert entsprechend der 0/100 Methode. "Berechne aktuelle Kosten" errechnet die aktuellen Kosten aus den Aufwänden der Projektmitglieder, deren Kostensätze und weiteren Kostenpositionen. "Berechne Plankosten" aggregiert die Plankosten über die definierten Aktivitäten. Die "Earned Value Analyse" berechnet alle entsprechenden Indikatoren. Eine Beispielvisualisierung ist auf der rechten Seite der Abbildung dargestellt. Abbildung 2 zeigt die Visualisierungskette für die Kontrolle aller Projekttermine. Die "Earned Value Analyse" bezieht sich hier auf die zeitlichen Indikatoren des Verfahrens. Die "Meilenstein-Trendanalyse" betrachtet die zeitliche Entwicklung von Meilensteindaten und nutzt deren Trend, um Aussagen darüber zu machen, ob ein Meilenstein voraussichtlich eingehalten wird.

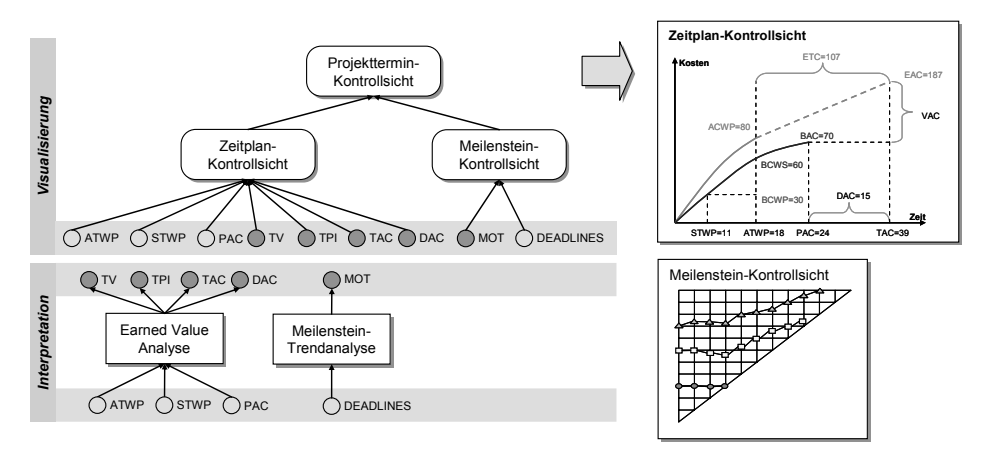

Abbildung 2: Beispiel-Visualisierungskette zur Kontrolle der Projekttermine.

### **4 Zusammenfassung und Ausblick**

Der vorliegende Artikel stellte den Leitstandansatz "Specula" zur zielgerichteten Definition von Projektkontroll-Mechanismen vor. Dazu wurde ein formaler Weg skizziert, wie, basierend auf einem Kontrollziel, strukturiert Metriken abgeleitet und diese für ein Projekt operationalisiert werden können. Bausteine zur Projektkontrolle werden dabei in geeigneter Weise kombiniert und Diagramme erzeugt, die helfen, eine zuvor gestellte Zielsetzung zu evaluieren. Die gezeigte Vorgehensweise verbessert die Nutzung von Messdaten für quantitatives Projekt-Management durch zielgerichtete Visualisierung im Kontext explizit definierter Kontrollziele. Dies ermöglicht Transparenz im Projektablauf und fundierte, messdatengestützte Entscheidungen zur Gegensteuerung bei Planabweichungen. Durch den Ansatz ist es möglich, verteilte Entwicklungsprojekte durch Bereitstellung eines zentralen Anlaufpunktes zur Projektkontrolle zu unterstützen und messbasiertes Feedback zur Projektkontrolle zu liefern. Die zielgerichtete Darstellung ermöglicht zudem die Vermeidung von Informationsüberladung indem nur für eine Zielsetzung relevante Informationen für einen konkreten Blickwinkel dargestellt werden. Im Fokus zukünftiger Arbeiten stehen u.a. Einführungsaspekte von Leitständen, d.h., wie diese an die Geschäftsziele und Spezifika einer Organisation effizient angepasst werden können,

welche Prozesse betroffen sind und welche Anpassungen vorzunehmen sind. Des Weiteren soll im Rahmen der Erprobung und Anwendung des Specula-Ansatzes in industriellen und akademischen Umgebungen der Bausatz an Interpretations-, Visualisierungsund Kontrollkomponenten schrittweise erweitert werden.

Die Arbeit wurde teilweise vom Bundesministerium für Bildung und Forschung im Rahmen des Verbundprojekts Soft-Pit (Fördernummer: 01ISE07A; http://www.softpit.de) gefördert. Im Zentrum von Soft-Pit steht die Definition, Umsetzung und Erprobung ganzheitliche Leitstände, die Informationen verschiedener Datenquellen auf zielgerichtete Art und Weise integrieren und somit effiziente Projektkontrolle ermöglichen.

### **Literaturverzeichnis**

- [Bas03] Basili, V. R.: Matching Software Measurements to Business Goals. Keynote Address at the 2003 Software Management Conference, San Jose, California, Februar 2003.
- [BCR94] Basili, V.R.; Caldiera, G.; Rombach, D: The Experience Factory. Encyclopaedia of Software Engineering 1, 1994, Seiten 469-476.
- [BDR97] Briand, L.; Differding, C.; Rombach, H.D.: Practical guidelines for measurement-based process improvement. In Software Process: Improvement and Practice, 2 (4), 1997.
- [HS03] Heidrich, J.; Soto, M.: Using Measurement Data for Project Control. Proceedings of the 2<sup>nd</sup> International Symposium on Empirical Software Engineering (Vol. II), 2003, S. 9-10.
- [MH03] Münch, J.; Heidrich, J.; Software Project Control Centers: Concepts and Approaches. Journal of Systems and Software, 70 (1), 2003, Seiten 3-19.
- [PMI00] Project Management Institute: A Guide to the Project Management Body of Knowledge (PMBOK® Guide) 2000 Edition. Project Management Institute, Four Campus Boulevard, Newtown Square, PA 19073-3299 USA, 2000.